**Here are the easy steps for creating your own fundraising webpage for your Bar/Bat Mitzvah Project!**

## INSTRUCTIONS

### **Making your own fundraising webpage is simple! Begin by visiting IsraelGives at fundme.org.il/en**

**On the top banner, click "Create a Campaign" then "Sign Up Now" to create your account.**

**Once you're logged in, on the left side panel, click "Create a Campaign," then click "Create a Campaign for charity."**

**Search "Tel Aviv Foundation" and select (depending on your location): "American Committee for the Tel Aviv Foundation" (US), "The Tel Aviv Foundation" (UK), or "The Canadian Committee for the Tel Aviv Foundation" (Canada).** 

**Pick from the following campaign options:**

- **q Regular Campaign** (you are raising money on your own for this project only).
- *Rewards Campaign* (you can choose to give your donors something special **like a handwritten note, baked item, friendship bracelet… get creative!)**
- **8 Matching Campaign** (perhaps a family member or friend wants to match everything **you fundraise for the cause).**
- *L* **Team Campaign (make your Bat/Bat Mitzvah Project a team effort with another B'nai Mitzvah or someone from your community!)**

**Create a one-word short name for your campaign (perhaps your name). This will be your website link. For example: my.fundme.org.il/en/campaign/Leslie**

**Choose Bar/Bat Mitzvah as the campaign category.** 

**On the next page, choose when your campaign will begin and end.**

**Then upload a campaign video (optional) and image of your choice.**

**Title and describe your fundraising campaign. Write a few words about yourself, your upcoming special occasion, and why it is that you chose this project with the Tel Aviv Foundation. Your family and friends want to know why they should support your initiative give us your pitch!** 

# CONTACT US

**For more information or help planning your mitzvah project, contact:**

#### **USA and Canada:**

Elizabeth Cohen • Director, U.S. Office elizabeth.cohen@telavivfoundation.org 212-447-6070

#### **UK:**

Nili Lamdan • Director nili.lamdan@telavivfoundation.org 020-7813-1932

#### **www.telavivfoundation.org**

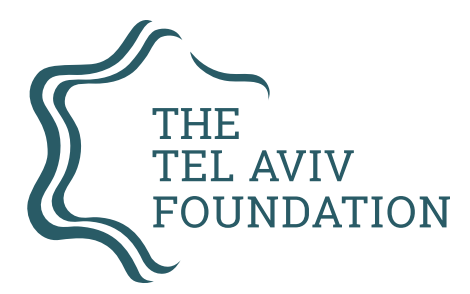